# **Section.RightMargin**

# **Description**

Sets or returns an int that represents the horizontal distance of the right margin from the right edge of the page for this section. One twip = (1/20 pt) or (1/1440 in)

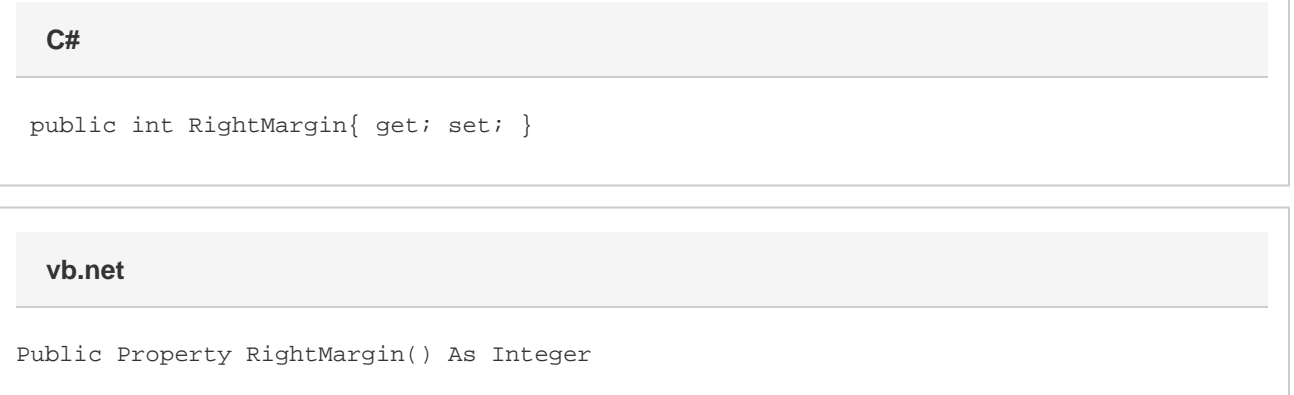

### **Remarks**

MS Word equivalent: File menu > Page Setup... > Margins tab > Right: -- (Make sure Apply to: This section is selected)

## **Examples**

**C#**

```
 //--- Return RightMargin
int rightMargin = oSection.RightMargin;
//--- Set RightMargin to 1 inch
```
oSection.RightMargin = 1440;

#### **vb.net**

```
 '--- Return RightMargin
Dim rightMargin As Integer = oSection.RightMargin
'--- Set RightMargin to 1 inch
oSection.RightMargin = 1440
```